## **Case Studies – DSVL Tools**

#### • **Design Patterns – MaramaDPTool**

**Maplesden, D., Hosking, J.G. and Grundy, J.C. A Visual Language for Design Pattern Modelling and Instantiation, Chapter 2 in** *Design Patterns Formalization Techniques***, Toufik Taibi (Ed), Idea Group Inc., USA, 2007.**

#### • **Performance Engineering – Marama/MTE**

**Draheim, D., Grundy, J.C., Hosking, J.G., Lutteroth, C. and Weber, G. Realistic Load Testing of Web Applications, In Proceedings of the 10th European Conference on Software Maintenance and Re‐engineering, Berlin, 22‐24 March 2006.**

#### • **Enterprise Modelling Language**

**Li, L. Hosking, J.G. and Grundy, J.C. Visual Modelling of Complex Business Processes with Trees, Overlays and Distortion‐Based Displays, In Proceedings of the 2007 IEEE Symposium on Visual Languages and Human‐Centric Computing, USA, Sept 23‐27 2007, IEEE CS Press.**

**COMPSCI 732 Lecture 10. Case Studies – DSVL tools 1**

**Design Patterns**

### • **Common ways of solving programming problems when designing & coding**

#### • **Many examples in Java APIs:**

- **Delegation, Observer e.g. event subscription/notification**
- **Iterators e.g. over collections**
- **Immutable, Flyweight e.g. String objects**
- **Singleton e.g. java.lang.Runtime object**
- **Filters e.g. java.io Reader subclasses**
- **Adaptors e.g. in AWT for various kinds of events**
- **Command e.g. Button, MenuItem**
- **Single Threaded Execution e.g. Vector class method synchronization**

# **Example: Observer Pattern**

- **Name: Observer**
- **Synopsis: way to decouple handling of events; viewing of changing data**
- **Context: like delegation pattern ‐ concept of "observers" on "observed" object [is actually a form of extension to Delegation]**
- **Forces: have object with others needing to be told about changes to it**

#### • **Solution:**

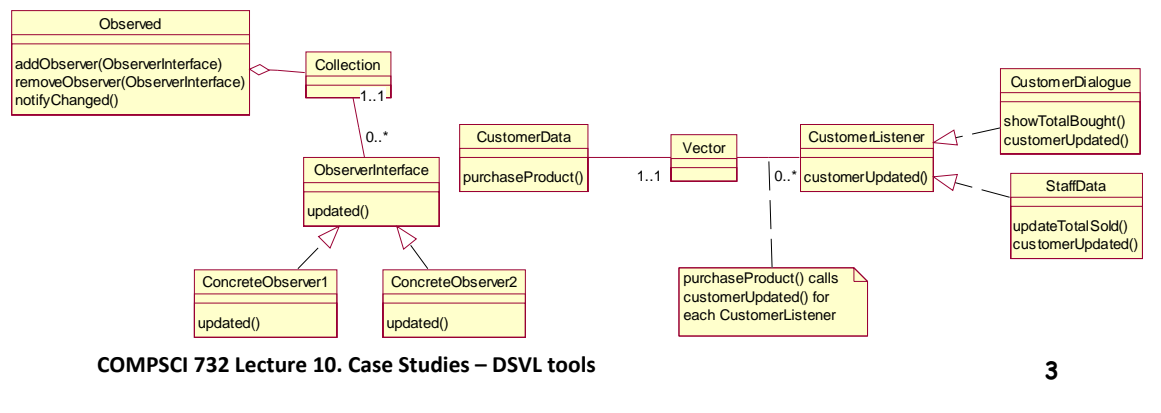

### **Motivation for DPTool**

- **Use patterns to help reuse design/implementation approaches**
- **Use with UML (or other) OODs + code**
- **Want to better‐support:**
	- **Modeling of design pattern "solutions" i.e. particular approaches to implementing patterns**
	- **Tracking usage of pattern solutions in designs**
	- **Validating patterns are correctly used**
	- **Abstracting new patterns from design models**
- **Our approach:**
	- **Design Pattern Modeling Language (DPML)**
	- **DPTool**

# **Usage in Design Process**

- **Modeling with UML**
- **Design pattern specifications (using DPML)**
- **Instantiate DPs from DPML**
- **Link instantiated DP model elements to UML design elements**
- **(Abstract DP instantiations & DPML DP models from UML…)**

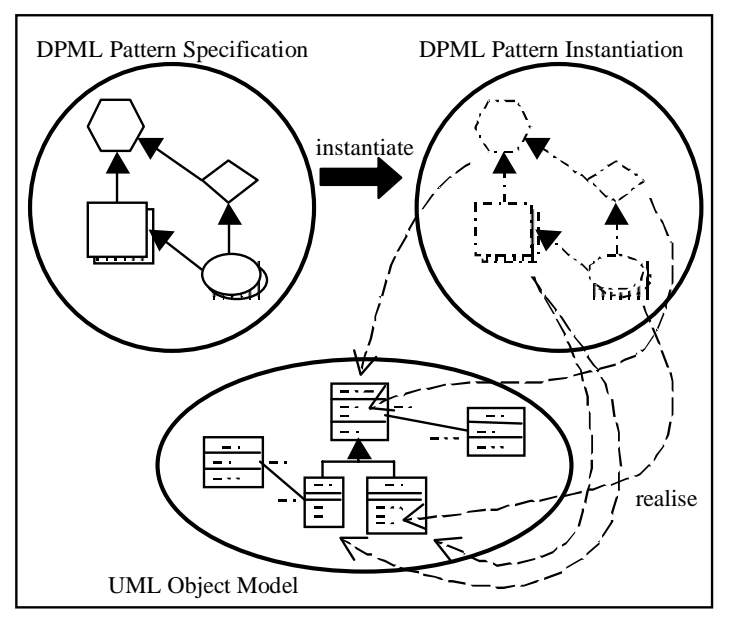

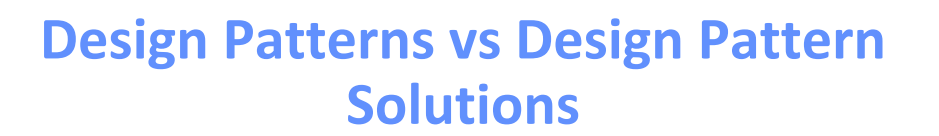

- **Design pattern models abstract problem solution**
- **Design pattern solution specifies actual approach to solving problem (classes, methods, relationships etc)**
- **May have >1 solution for a particular design pattern…**

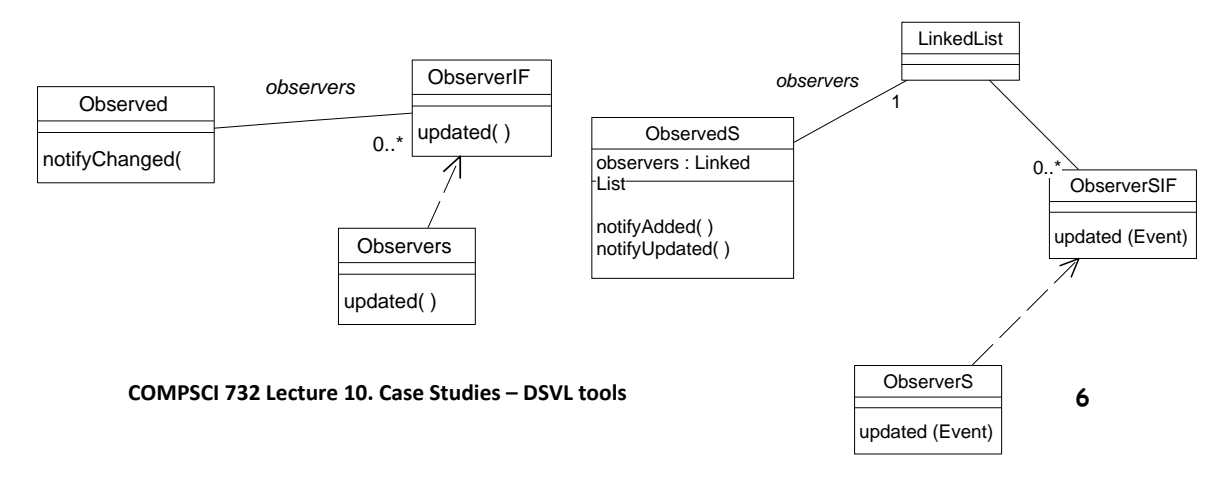

# **DPML**

- **DPML ‐ Design Pattern Modelling Language**
- **Abstract representation of design pattern solutions**
- **Supports instantiation of patterns into UML designs**
- **Basic notation represents important participants**
	- **interfaces & implementations**
	- **operations and methods**
	- **attributes**
	- **relations & constraints**
	- **abstract cardinality (dimensions)**

**COMPSCI 732 Lecture 10. Case Studies – DSVL tools 7**

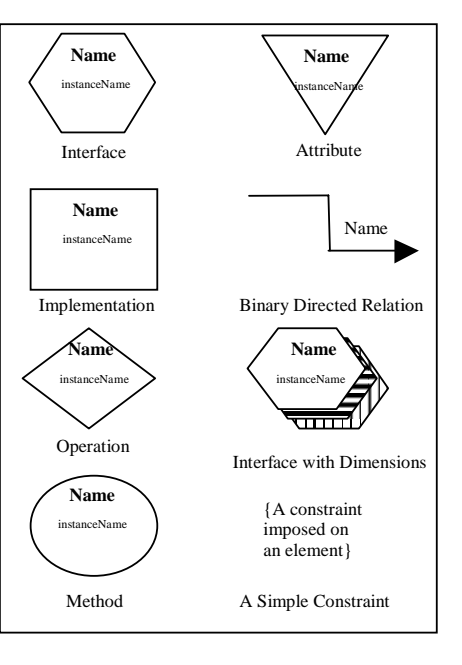

# **Example: Abstract Factory Pattern**

- **Each dimension represents cardinality of the set of participants**
- **Eg same number of createOps as Products (one for each Product)**
- **Eg no of concrete CreateOps is no of factories times no of products**

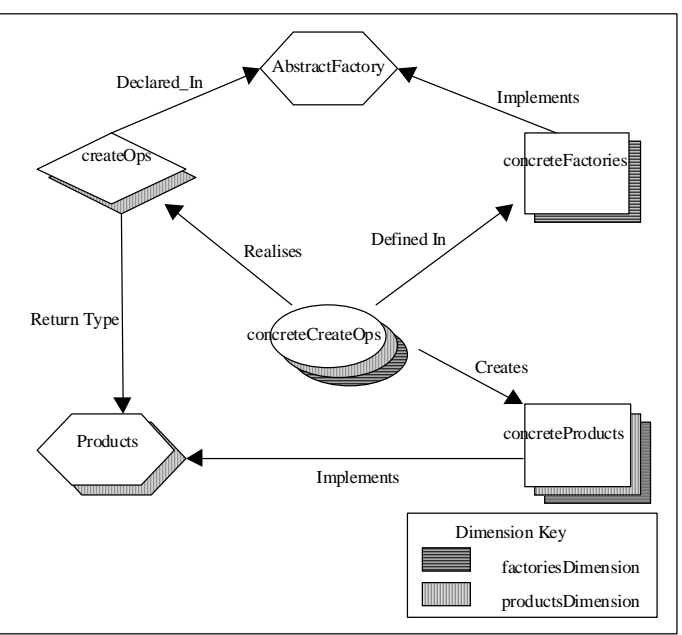

# **UML Model**

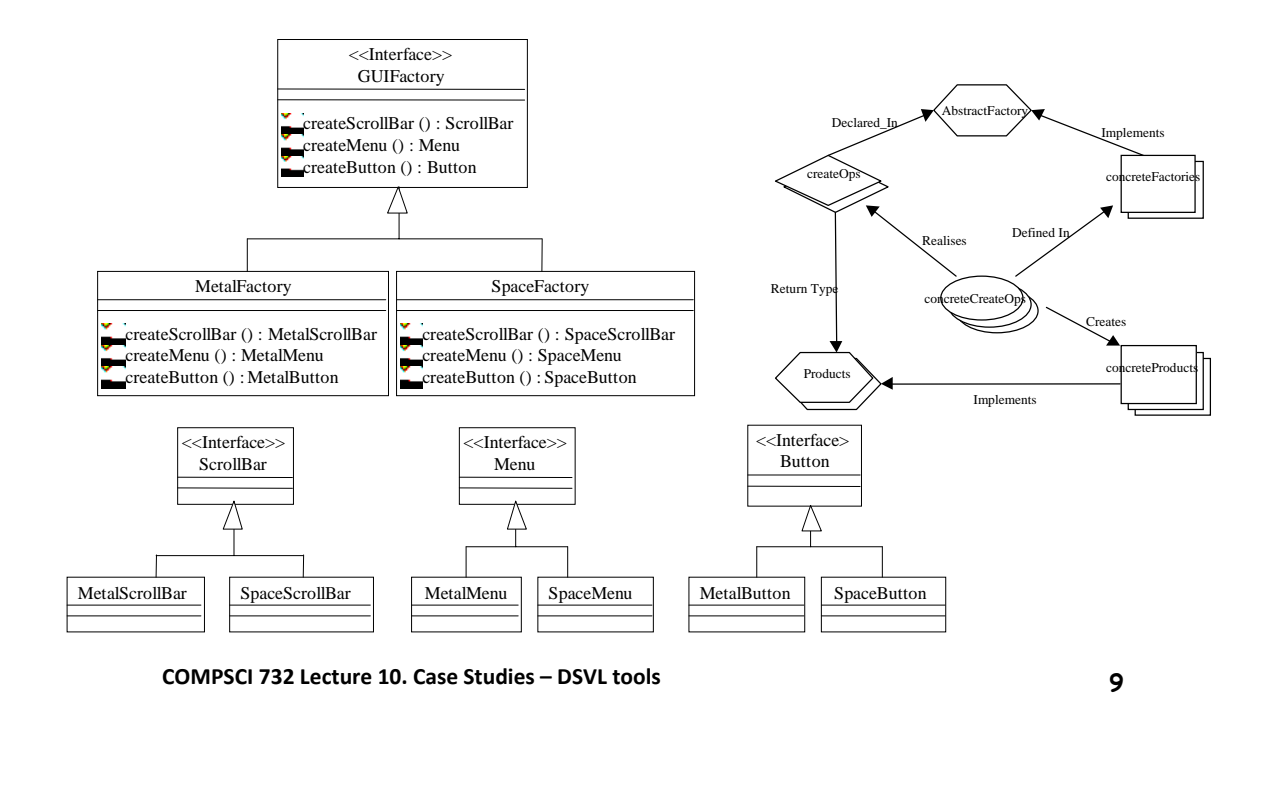

# **Instantiation into UML Designs**

- **Have instantiation diagrams that refer to UML classes, opns, etc**
- **Instantiation diagram elements from DPML DP models linked to UML design elements**
- **Allows tracking of usage, validation of usage**
- **Possible to abstract DPs from UML models…**
- **Eg instantiation of abstract factory into GUI factory**

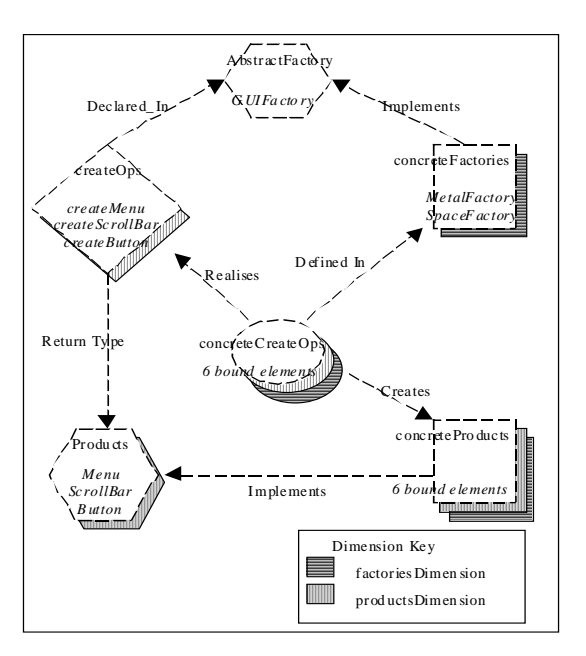

### **DPTool**

- **Tool support for DPML**
- **Design pattern solution models**
- **UML Models**
- **Instantiation diagrams**
- **Rule checking, multiple pattern projects etc**

**COMPSCI 732 Lecture 10. Case Studies – DSVL tools 11**

# **DPTool ‐ Examples**

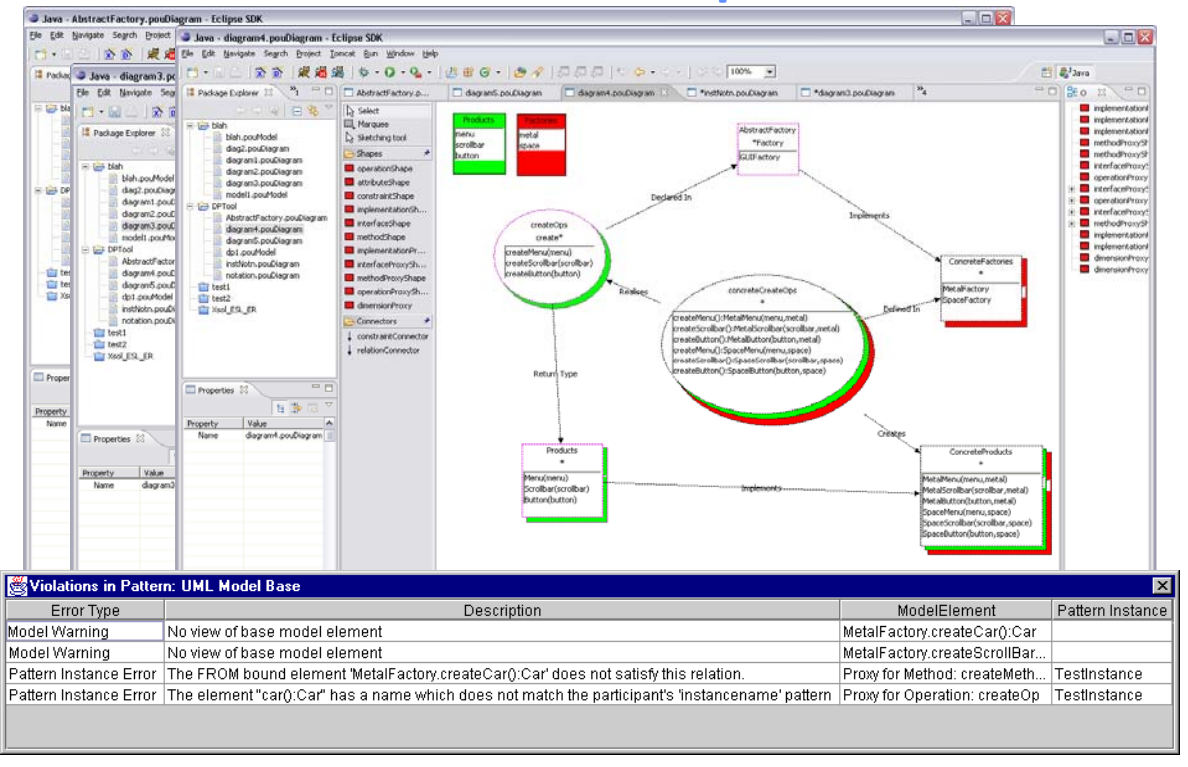

# **Evaluation**

- **Two approaches we used:**
	- **Empirical (several experienced designers)**
	- **Cognitive ("cognitive dimensions")**
- **Empirical:**
	- **Half a dozen experienced industry and academic designers**
	- **Use DPTool to model, instantiate several patterns and (simple) UML designs**
	- **Very good feedback on usefulness of DPML + tool support**
- **Cognitive:**
	- **Assessed DMPL visual language on several dimensions**
	- **Generally rates well, though quite "abstract"**
	- **Some problems with hidden dependencies between elements in different models**

**COMPSCI 732 Lecture 10. Case Studies – DSVL tools 13**

#### **Performance Engineering**

- **All software systems, but especially distributed systems, have performance requirements e.g.**
	- **Must support X # users simultaneously**
	- **Must be able to perform Y # transactions per second**
	- **Must provide response to user/other system in Z # seconds/ms**
- **Other performance issues also important e.g. data size, network load, processing load, memory usage, …**
- **Quote from Auckland IT company CEO:** *"The thing that keeps me awake at night is not (1) can we implement this system, not (2) can we get investment capital/sell system, but (3) will it scale to support buyers' needs?"*
- **Its VERY hard to answer this question!**

# **Distributed system performance evaln**

- **Difficulties faced by software engineers:**
	- **Complexity of today's software architectures**
	- **New middleware to use/middleware performance**
	- **Database management/server performance**
	- **Hardware and network performance variation**
	- **Huge variation in deployment situations for our software**
	- **Unpredictability of 3rd party components for system**
- **Ways can we evaluate system performance:**
	- **Existing system profiling**
	- **Benchmarks**
	- **Software architecture‐based simulation**
	- **Rapid prototyping**
- **Bottom line: its HARD and time‐consuming…**

**COMPSCI 732 Lecture 10. Case Studies – DSVL tools 15**

# **Automated Rapid Prototyping e.g. Argo/MTE, Marama/MTE**

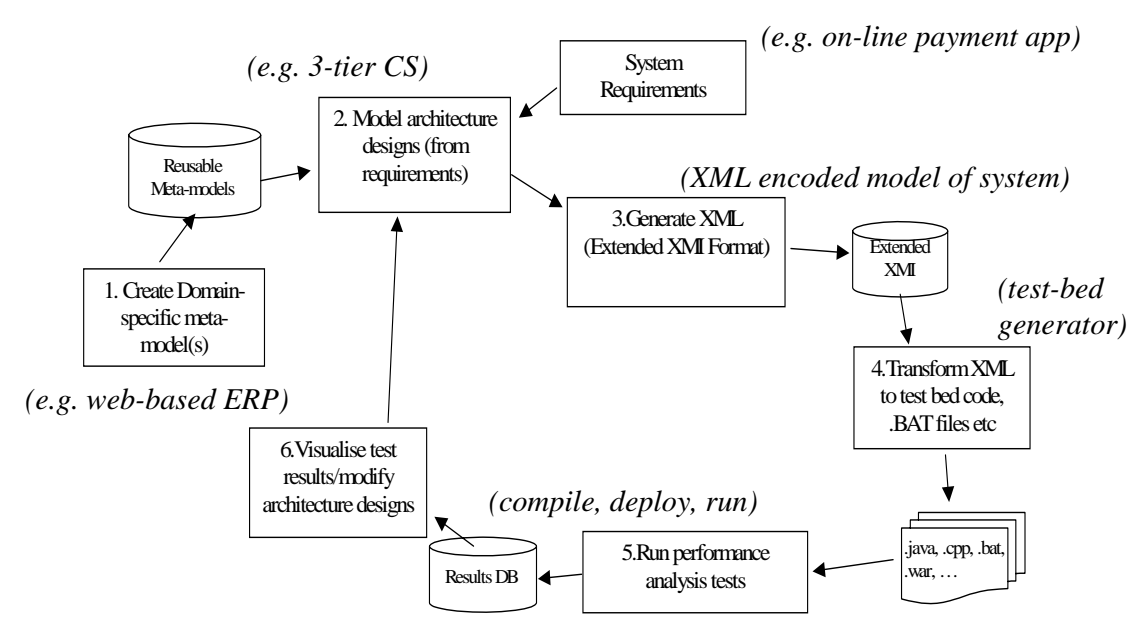

# **Domain‐specific Meta‐models**

- **Meta‐model: client, server, request, service, DB etc**
- **For RMI, CORBA, EJBs, SOAP RPC, JSPs/ASPs, …**
- **Use MM abstractions in visual architectural models = "building blocks" for target system architecture & technologies**

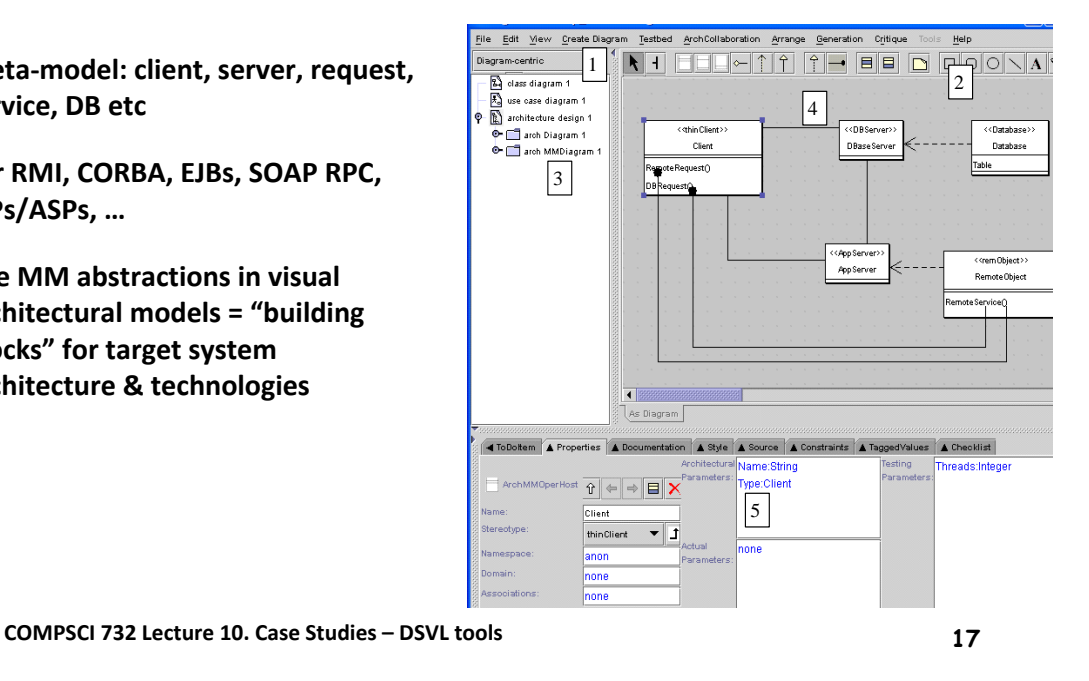

**Modelling in MaramaMTE**

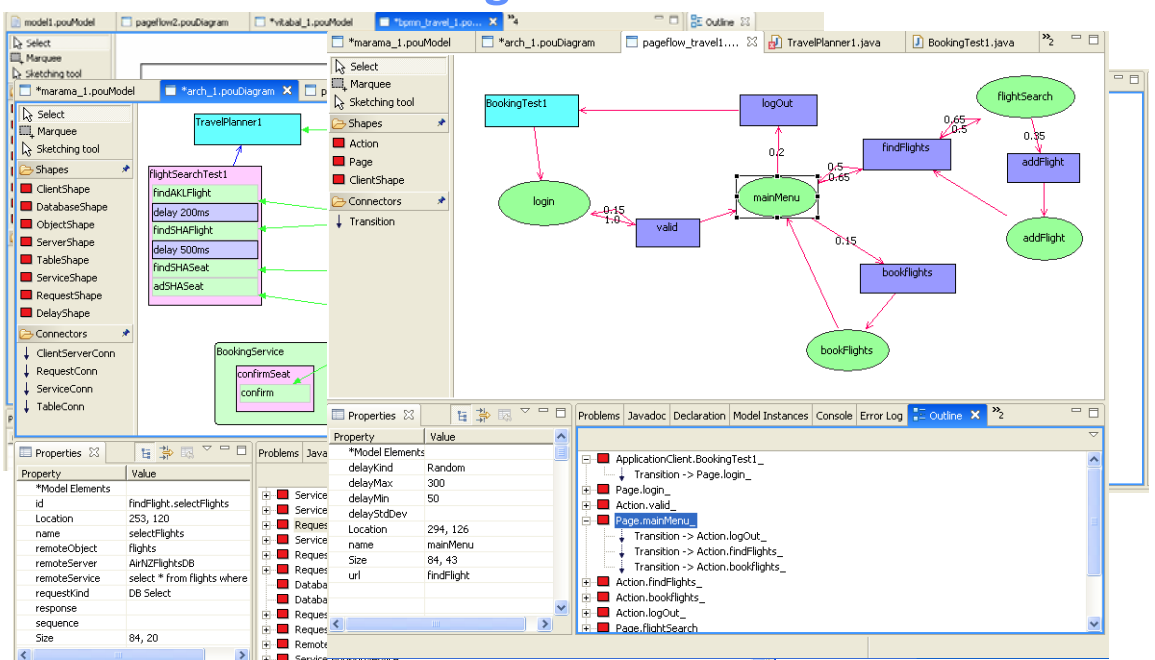

# **Code Generation**

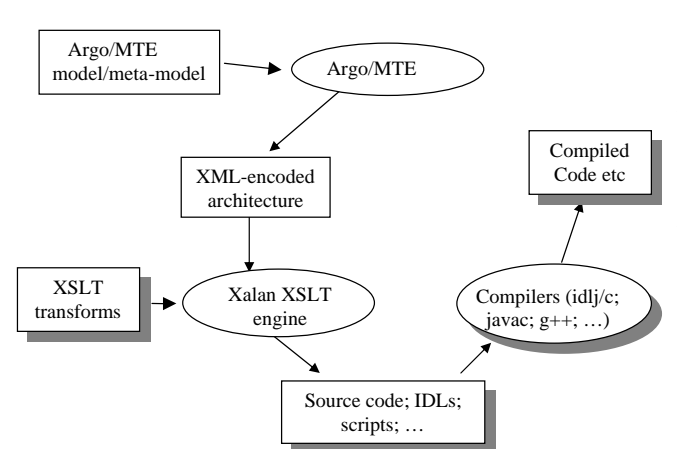

- **Model architecture using Argo/MTE visual language**
- **XML encoding of architecture generated**
- **XSLT scripts used to generate .java, .bat, .xml etc files (see egs in paper…)**

**COMPSCI 732 Lecture 10. Case Studies – DSVL tools 19**

**XSLT Example Client** Clie  $\leq$ ?xml version="1.0" en  $c$ <sup>1</sup> $i$ <sup> $ent$ </sup>> <Name>ClientTest</Name> <Hosts>LocalHost</Hosts> <Threads>1</Threads> <Request> <Type>CorbaRequest</Type> <Name>findVideo</Name> <RemoteObject>VideoMa <TimesToCall>10</TimesToCall> <RecordTime>yes</RecordTime> </Request> <Request> <Name>rentVideo</Name> <Type>CorbaRequest</Type> <RemoteObject>VideoManager><br>
<rn>Sys<br/>
<rn>Sys<br/>
Sys<br/>
Sys  $<$ TimesToCall>4</Times <RecordTime>yes</RecordTime> </Request> <Request> … </Client> **Corporation** ...<br><!-- CORBA reque { <xsl:template match="Requested: public stati<br>limalue-of static void findVideo(VideoManager server){  $(xs1:value-of$  selection.  $\begin{array}{rcl}\n\text{int} & \text{iter} & \text{inter} & \text{iter} \\
\text{String name} & = "findVideo";\n\end{array}$ String name =  $\begin{array}{c} \text{String} \\ \text{String} \\ \text{String} \end{array}$  recordTime = "yes"; System. long start = System.currentTimeMillis(); long start = System.currentTimeMillis();  $int i=0$ while(i<br>se  $\begin{array}{lll} \n \text{``s} & \text{server.findVideo\_service} \n \end{array}$  $i++$ .<br>if (reco:  $\text{if}(\text{recon} \text{I})$  =  $\text{long time} = \text{System}.\text{currentTimeMillis}() - \text{start};$ long<br>double elapse = (double)(time) / double (Math.max(1,iter));<br>Chail (double)(Math.max(1,iter));  $\text{Str}\left( \frac{1}{t} \right)$  string perf = Syst<br>Syst name+"\t"+time+"\t"+iter+"\t"+elapse;<br>cuttom.eut.mritln(perf); } } </xsl:template> … **ClientTest.java** public class ClientTest { … int iter = 10; System.gc(); int i=0; while(i  $!=$  iter){  $i++;$ } if(recordTime.equals("yes")){ System.out.println(perf); System.err.println(perf); } } … }

# **Running Performance Tests and Viewing Results**

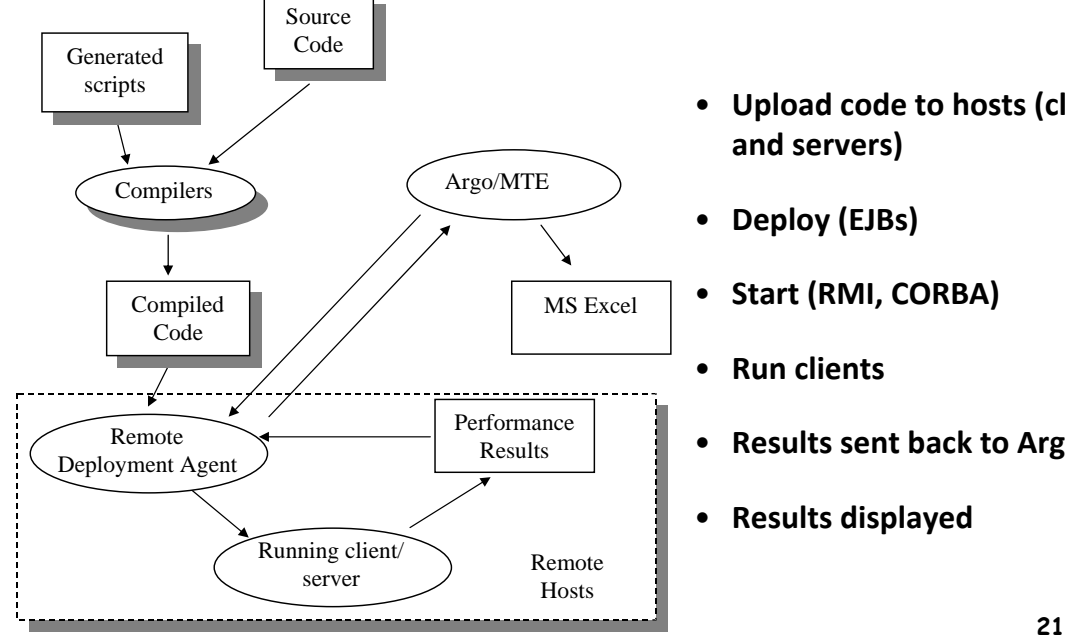

- **Upload code to hosts (clients and servers)**
- **Deploy (EJBs)**
- **Start (RMI, CORBA)**
- **Run clients**
- **Results sent back to Argo/MTE**
- **Results displayed**

# **Viewing Performance Results…**

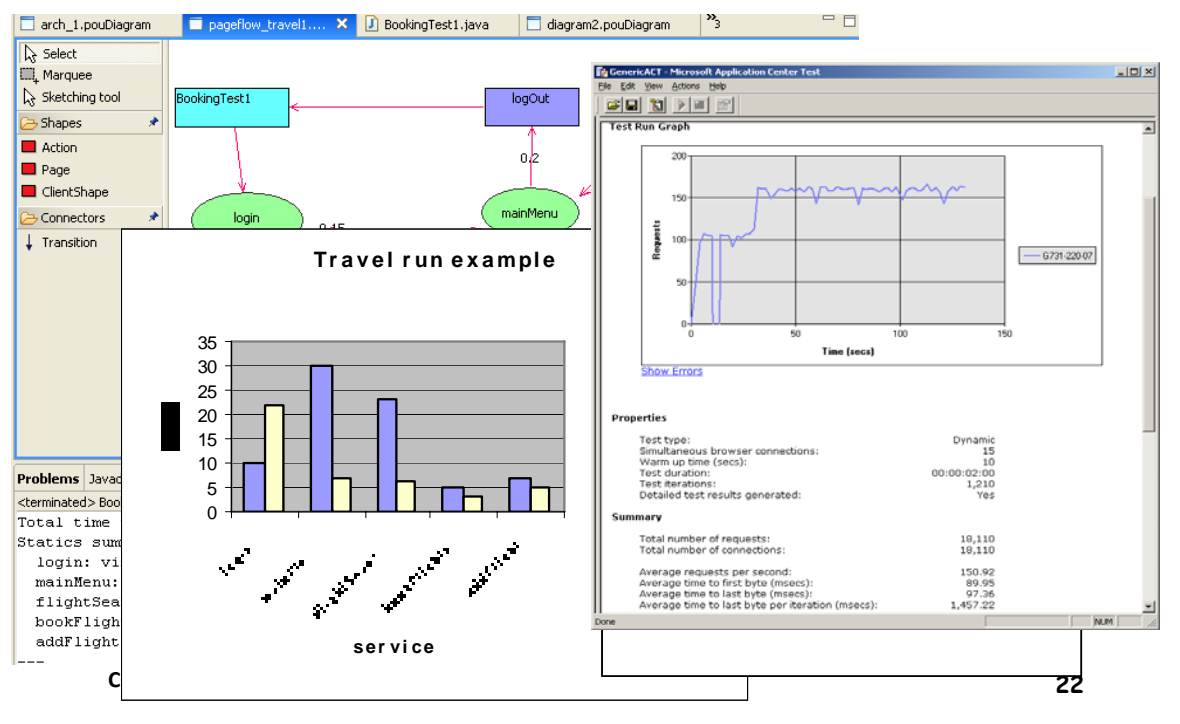

#### **Business process modelling**

- **Since the early 1970s many languages, standards, methodologies and tools for business modelling have been created**
- Methodologies**: ER Models, DFDs, Flow Charts, Scenarios, Use Cases, IDEF, etc.**
- Notations**: UML, BPMN, BioOpera, WTD, AOM etc.**
- Tools**: JOpera, T‐Web, ZenFlow, ARIS, WebSphere, Visio etc.**

**COMPSCI 732 Lecture 10. Case Studies – DSVL tools 23**

#### **Box‐and‐line Style Diagrams**

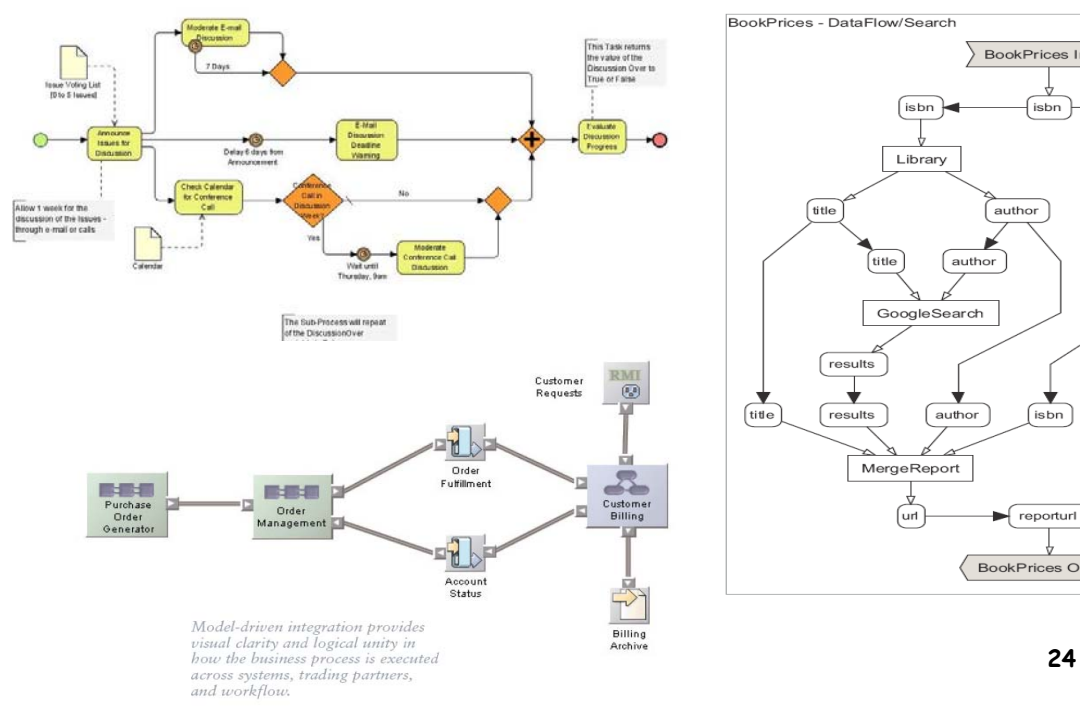

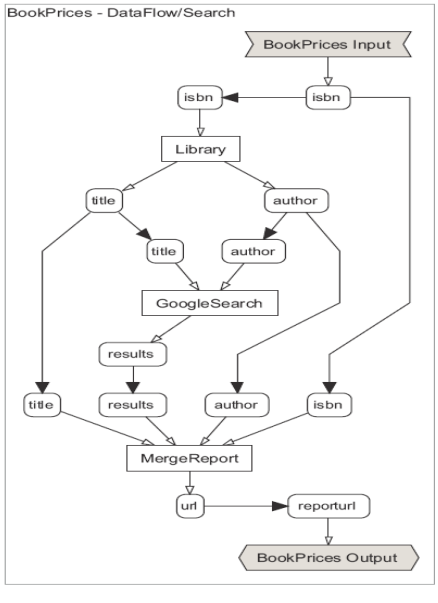

### **Motivation for MaramaEML**

- **Most of these approaches only emphasize process modelling, missing the ability to model system functional architecture**
- **Common source of difficulty: appropriate visual methods to reduce the complexity of large business modelling diagrams**
- **Existing modelling technologies are:**
	- **effective in only limited problem domains or**
	- **have major weaknesses when attempting to scale to large systems modelling**
		- **e.g. "cobweb" and "labyrinth" problems**

**COMPSCI 732 Lecture 10. Case Studies – DSVL tools 25**

#### **MaramaEML**

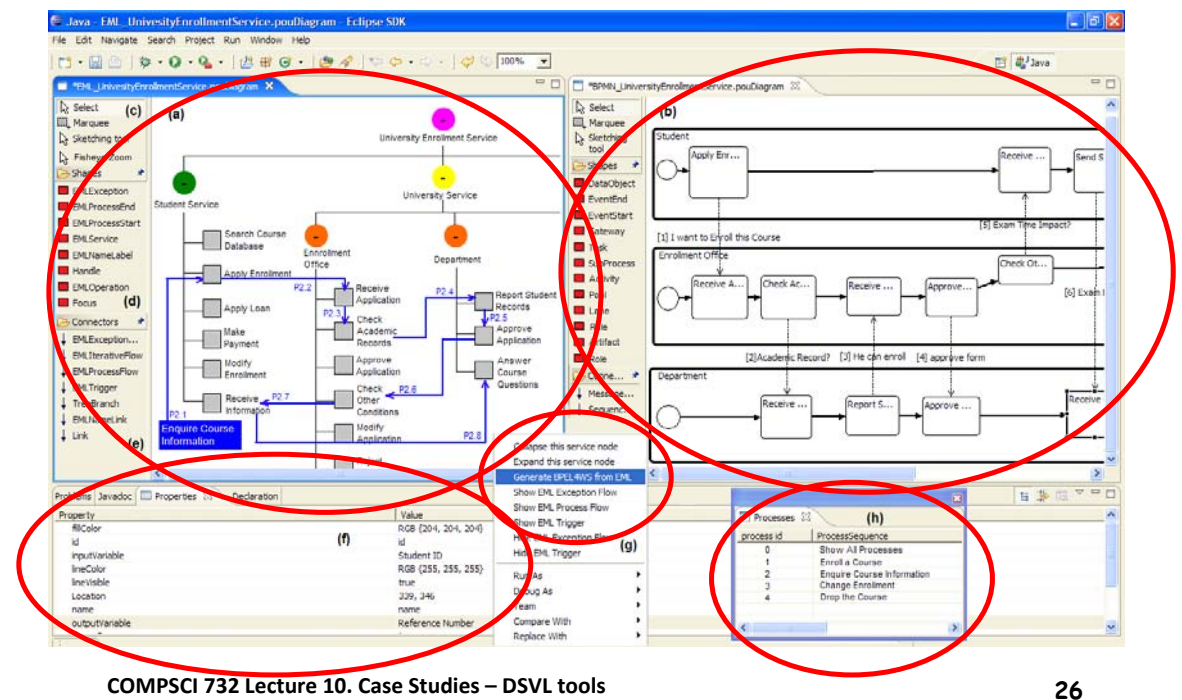

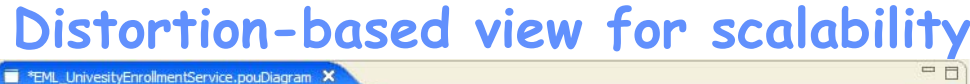

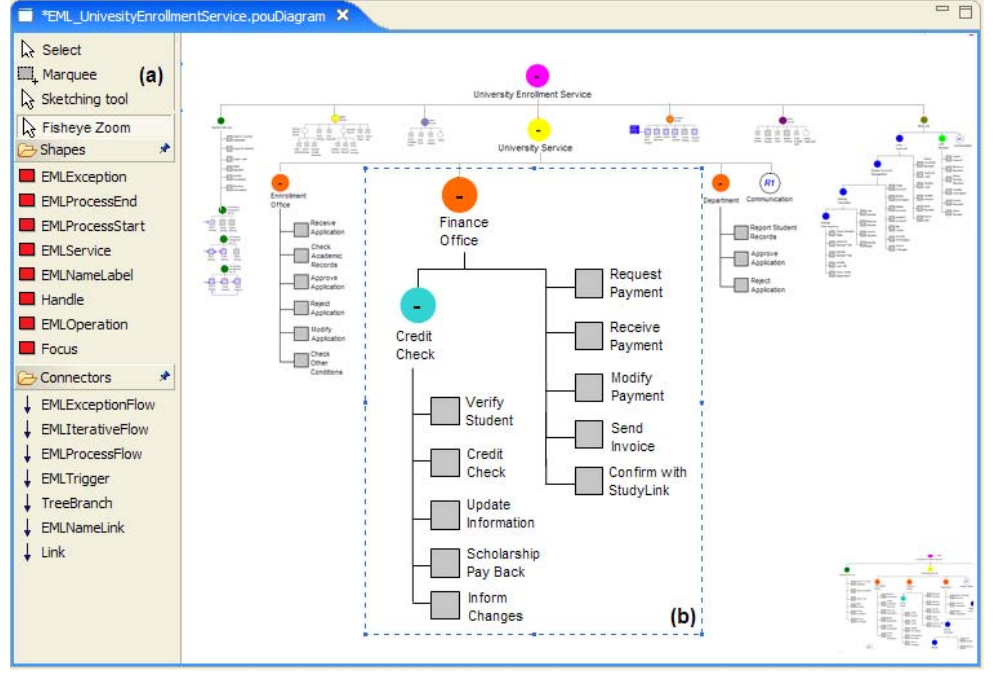

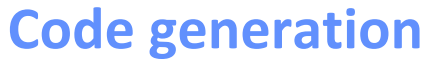

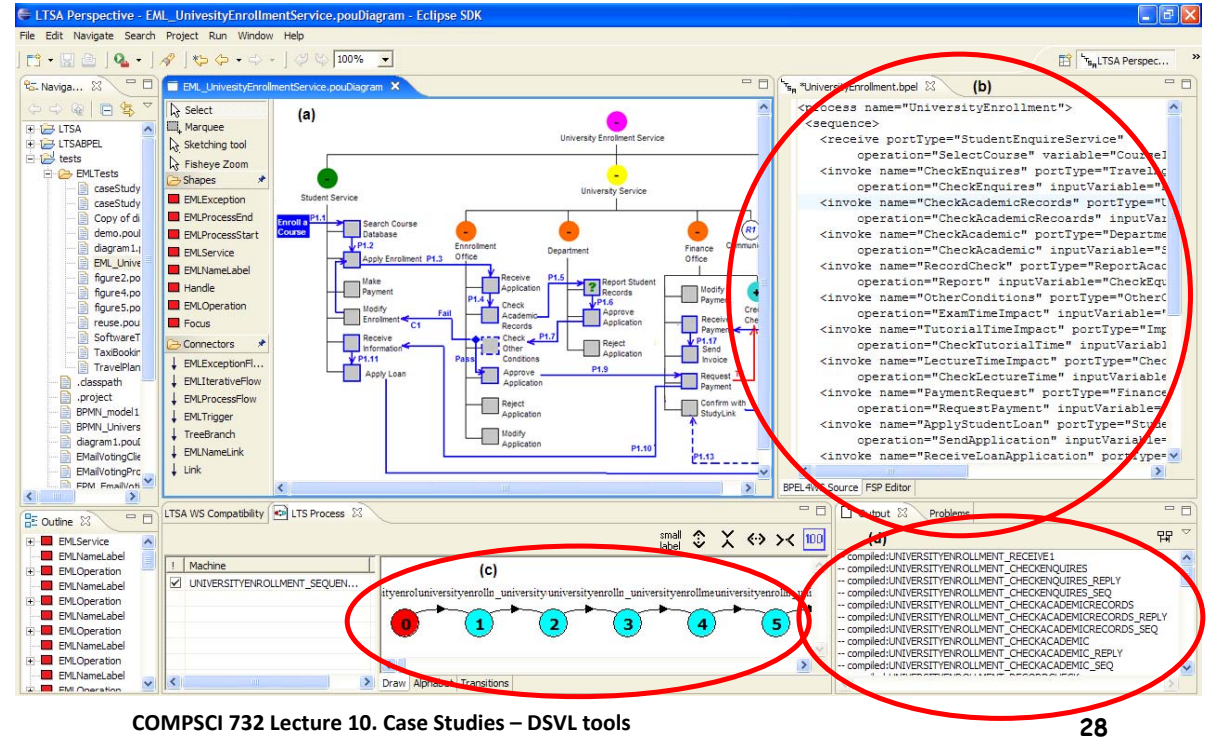

# **Evaluation**

- **Versus Requirements**
	- **All met**
- **Cognitive dimensions**
	- **Strong emphasis on:**
		- **closeness of mapping**
		- **hidden dependency mitigation**
- **Task‐based end user evaluation**
	- **Small scale**
	- **Good support for EML over BPMN for both pen and paper and computer based modelling**
	- **Some criticism of environment**
		- **Speed of response for fisheye view**
		- **Lack of traceability support**
- **Large end user evaluation**
	- **Approx 30 users**

**COMPSCI 732 Lecture 10. Case Studies – DSVL tools 29**

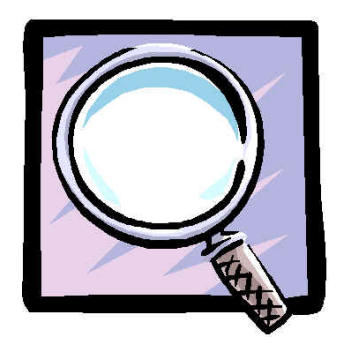

# **Large Evaln Results Summary**

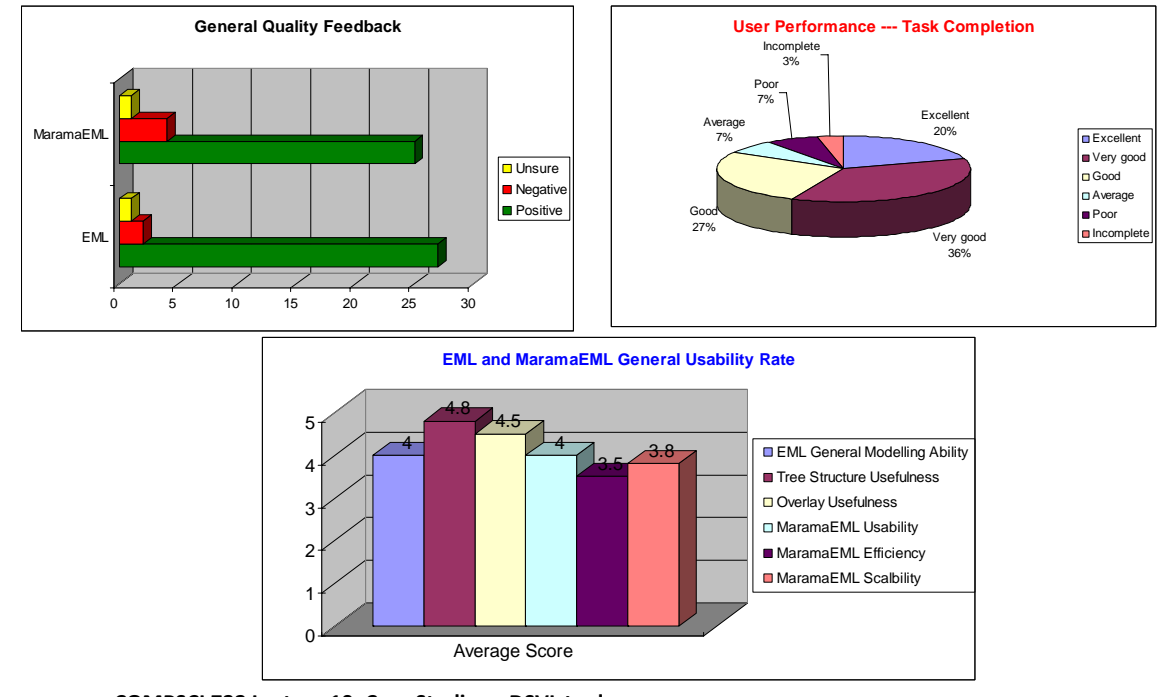

# **Large Evaln Result Summary**

Participants were divided into two groups to answer different questionnaires (General Usability and Cognitive Dimensions Walkthrough)

• Very positive results for EML modelling ability and tree-overlay methodology

• Good comments on software tool support: easy to use, provides efficient modelling, inspection and code generation functions, etc.

• Very good performance feedback on Visibility enhancement, Viscosity maintenance, Diffuseness simplification, Hard Mental Operation reduction, Consistency awareness, Hidden dependency mitigation and Closeness of mapping.

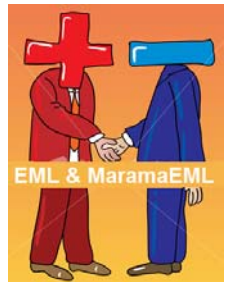

• Trade offs for Premature Commitment, Abstraction Gradient and Secondary Notation support

• Strong demand for adding UML view into framework

- An achromatopsia participant became totally lost in the overlay integration view
- Lack of F1 help function in system
- Speed improvements needed when modelling large tree structure

**COMPSCI 732 Lecture 10. Case Studies – DSVL tools 31**

#### **Summary**

- **Visual languages offer new metaphors for constructing models of complex software systems to support requirements, design, coding, testing, reverse engineering, interaction with stakeholders, even non‐ software tools e.g. Statistics Design Language (SDLTool – see A Suite of Visual Languages for Statistical Survey Specification, Kim et al)**
- **Domain‐specific visual language solutions currently in vogue usually as a part of Model‐Driven Engineering – highly stereotyped UML replaced slowly by more appropriate visual languages & tools**
- **Eclipse Graphical Modelling Framework (GMF), MS Visual Studio DSL Tools, AndroMDA, other MDE toolsets evolving rapidly**
- **Evaluation of the DSVLs used still immature**